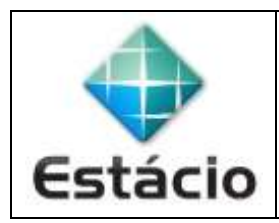

## **PROFESSOR**: Daniel Caetano **DISCIPLINA**: CCE1012 – Pesquisa Operacional I

## **INSTRUÇÕES**

- a) **Use seu caderno/fichário** para responder; o **exercício deve ser feito à mão**.
- b) No topo da folha, preencha o **código da disciplina**, **número da aula**, **seu nome** e **seu R.A**.
- c) Use o programa **Adobe Scan** para tirar fotos das páginas com a solução do exercício e gerar um **PDF**.
- d) Entregue o **PDF** gerado pelo **SAVA**.
- e) **NÃO** serão aceitos trabalhos após o prazo, fique atento;

## **QUESTÕES - AULA 01**

**1.1)** Pense nas atividades exercidas em sua empresa (ou mesmo de sua casa). Voc~e consegue imaginar que algumas dessas atividades pudesse ser realizada de uma maneira mais eficiente? Descreva essa atividade e explique porque você acredita que ela possa ter sua eficiência aprimorada.

## **EXTRA)** Habilite o Solver em seu Excel

A ferramenta Excel é muito útil no dia a dia do profissional da Engenharia de Produção. Em especial, para o assunto estudado nesse curso, ele será ainda mais importante. Sendo assim, tendo o Microsoft Office em seu equipamento (ou em sua versão 365), habilite o Solver.

Você pode encontrar instruções em português para realizar esse procedimento aqui: <https://tinyurl.com/y3l8u33l>